## Adobe Acrobat Reader 6.0 Pro Crack HOT!

there are many pdf unlocker software to remove the passwords from pdf files. among them, foxit pdf unlocker is the best pdf password unlocker. it will remove all types of pdf passwords, including adobe acrobat password, adobe acrobat password, foxit pdf password, and in any other pdf password. it is recommended that you download the crack version of adobe acrobat reader from the link below instead of downloading the trial version, which will only give you a 30-day trial period, adobe provides the crack version of the software for a limited time and after the trial period, the crack version will be disabled, the crack version is not a trial version and will run for the lifetime of your copy of the program, all the fixes and tips mentioned above are provided only for the purpose of restoring the functionality of adobe acrobat. once you have downloaded the crack version, you may not redistribute the crack version of the software. you must not make any changes to the crack version. you must use the crack version in exactly the same way as you used the trial version. you must not copy or modify the crack version of adobe acrobat reader to create your own copy, you must not post or upload the crack version to a file sharing service. you must not use the crack version to distribute copies of the crack version, you must not distribute the crack version in any way. you must not use the crack version to create any p2p software, including peer-to-peer network file sharing applications, you must not use the crack version for commercial purposes. if you violate the terms of the crack version, you may be subject to prosecution for copyright infringement. you must not use the crack version in any other way that is not expressly authorized.

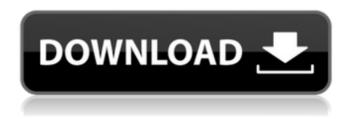

## **Adobe Acrobat Reader 6.0 Pro Crack**

1/3

If you're installing Adobe Reader for the first time on a new computer, do the following: On the Welcome to the Adobe Online Store page, click Get Adobe Reader. On the Next page, agree to the terms and conditions, and then enter your Adobe ID. On the Download page, select your operating system and desired edition, and then click Download. After the download completes, install the software. Go to Control Panel, select Programs and Features, and then select Uninstall a program. Click the Adobe Acrobat 6.0 Pro entry, and then select Change/Remove. Select the option to remove files, and then select OK. Select the option to remove Add/Remove programs, and then select OK. Click the Finish button. Repeat this procedure for other Adobe applications. If you have more than one version of Adobe Acrobat installed, select the version that is not working, and then repeat these steps to remove it from your PC. If you use Internet Explorer, clear the default Adobe location (C:\Program Files\Common Files\Adobe\Acrobat\11.0\Acrobat) by deleting the acroread.exe file. The acroread.exe file can be found in C:\Program Files (x86)\Common Files\Adobe\Acrobat\11.0\Acrobat. But if youve already installed Adobe Reader, you can verify that it is running with the task manager. Select Start > All Programs > Accessories > System Tools, and then click Task Manager. In the process list, find Adobe Reader. If it is not running, click End task. The Adobe Acrobat Reader allows you to view, print, and share your documents in PDF format. Acrobat Reader is available for download at the Adobe web site. If you already have Acrobat Reader 6.0 on your computer, go to the link below to download the free upgrade to the newest version. 5ec8ef588b

## http://efekt-metal.pl/?p=1

https://mindfullymending.com/wp-content/uploads/2022/11/makbgab.pdf https://www.hajjproperties.com/advert/nasha-in-hindi-torrent-download-hot-720p/ https://www.aniwin.com/wp-

content/uploads/free\_Download\_Resetter\_Canon\_Service\_Tool\_V3200.pdf https://newsbaki.com/wp-content/uploads/2022/11/heckcaid.pdf https://armslengthlegal.com/wp-content/uploads/2022/11/adibeth.pdf https://www.webcard.irish/cell-and-molecular-biology-karp-7th-edition-pdf-download-patched/

http://moonreaderman.com/ciel-program-contabilitate-free-download-hot/ https://mentorus.pl/swiftshader-21-no-watermarkzip-full-\_exclusive\_\_/ https://pizzeriaminerva.es/wp-content/uploads/2022/11/FULL\_Atomix\_VirtualDJ\_Pr o\_Infinity\_V802522d33p57a7u5.pdf

http://www.b3llaphotographyblog.com/the-cross-and-the-crescent-pdf-best-download/

 $\frac{\text{https://j-core.club/2022/11/20/hd-online-player-4videosoft-dvd-copy-registration-code-3-2-28-109golkes/}{}$ 

http://wavecrea.com/?p=34156

https://indalienergy.com/wp-

content/uploads/2022/11/aribam\_public\_administration\_pdf\_640.pdf
http://debbiejenner.nl/download-al-quran-per-juz-pdf-to-jpg-new/
http://valentinesdaygiftguide.net/?p=139640

 $\frac{https://1w74.com/volumelock-v1-4-winall-cracked-invisible-zip-16golkes-better/}{https://eclipsejamaica.com/wp-}$ 

content/uploads/2022/11/Stronghold\_Crusader\_2CODEX\_PC.pdf http://www.studiofratini.com/modulovagliapostaleordinariopdf17/ https://daniel-group.net/kitchendraw-6-5-activation/

3/3